## Yale school of medicine

Financial Aid Office

## **Application Process**

## 2023 - 2024

| SCHOLARSHIP APPLICANT **                 | REQUIREMENTS                                                                                                    | HOW TO APPLY / WHERE TO SEND                                                                                                    |
|------------------------------------------|----------------------------------------------------------------------------------------------------|----------------------------------------------------------------------------------------------------|
| U.S. Citizens & Eligible Non-Citizens    | Yale School of Medicine Financial Aid Application                                                                                                    | Incoming Students: https://dynamicforms.ngwebsolutions.com/Submit/Start/579b8190-c7e2-4270-9c7d-946e23730faa?SSO=N  Continuing Students: https://nextgensso.com/sp/startSSO.ping?PartnerIdpId=https://auth.yale.edu/idp/shibboleth&TargetResource=https%3a%2f%2fdynamic forms.ngwebsolutions.com%2fSubmit%2fStart%2f6de87674-0e6c-4829-bd5ba8c0c6463337  |
|                                          | Free Application for Federal Student Aid (FAFSA)                                                                                                    | www.studentaid.gov                                                                                                    |
|                                          | CSS Profile Application                                                                                                    | https://student.collegeboard.org/css-financial-aid-profile                                                                                                    |
|                                          | MDs: Parents' signed 2021 Federal income tax returns (with W-2 forms and all schedules) Please note: If you file a K-1, S-Corporation or Partnership return, that also needs to be included.  3rd year Campus PAs: Student's/spouse's signed 2021 Federal income tax returns (with W-2 forms and all schedules) | Yale School of Medicine Financial Aid Office * Upload documents here: https://forms.sis.yale.edu/YSM_Financial-Aid_Upload                                                                                                    |
|                                          | Applicable Supplements ( <i>Business/Farm</i> ) or other requested information                                                                                                    | Yale School of Medicine Financial Aid Office * Upload documents here: https://forms.sis.yale.edu/YSM_Financial-Aid_Upload                                                                                                    |
| International & Canadian Residents       | Yale School of Medicine Financial Aid Application                                                                                                    | Incoming Students: https://dynamicforms.ngwebsolutions.com/Submit/Start/579b8190-c7e2-4270-9c7d-946e23730faa?SSO=N Continuing Students: https://nextgensso.com/sp/startSSO.ping?PartnerIdpId=https://auth.yale.edu/idp/shibboleth&TargetResource=https%3a%2f%2fdynamicforms.ngwebsolutions.com%2fSubmit%2fStart%2f6de87674-0e6c-4829-bd5ba8c0c6463337    |
|                                          | CSS Profile Application                                                                                                    | https://student.collegeboard.org/css-financial-aid-profile                                                                                                    |
|                                          | Parent's signed 2021 Income Tax Returns Applicable Supplements (International business forms/additional requested information)                                                                                                    | Yale School of Medicine Financial Aid Office * (Both parents must provide a copy of the Canadian Tax Return. You must also provide a Translated copy if the return is not in English and you must also provide the current Exchange rate and convert to US dollars) Upload documents here: https://forms.sis.yale.edu/YSM_Financial-Aid_Upload           |
|                                          |                                                                                                    | Yale School of Medicine Financial Aid Office * Upload documents here: https://forms.sis.yale.edu/YSM_Financial-Aid_Upload                                                                                                    |
| LOAN APPLICANT                           | REQUIREMENTS                                                                                                    | HOW TO APPLY / WHERE TO SEND                                                                                                    |
| U.S. Citizens &<br>Eligible Non-Citizens | Yale School of Medicine Financial Aid Application                                                                                                    | Incoming Students: https://dynamicforms.ngwebsolutions.com/Submit/Start/579b8190-c7e2-4270-9c7d-946e23730faa?SSO=N Continuing Students: https://nextgensso.com/sp/startSSO.ping?PartnerIdpId=https://auth.yale.edu/idp/shibboleth&TargetResource=https%3a%2f%2fdynamic forms.ngwebsolutions.com%2fSubmit%2fStart%2f6de87674-0e6c-4829-bd5ba8c0c6463337   |
|                                          | Free Application for Federal Student Aid (FAFSA)                                                                                                    | www.studentaid.gov                                                                                                    |
| International /<br>Canadian Residents    | Yale School of Medicine Financial Aid Application                                                                                                    | Incoming Students: https://dynamicforms.ngwebsolutions.com/Submit/Start/579b8190-c7e2-4270-9c7d-946e23730faa?SSO=N Continuing Students: https://nextgensso.com/sp/startSSO.ping?PartnerIdpId=https://auth. yale.edu/idp/shibboleth&TargetResource=https%3a%2f%2fdynamic forms.ngwebsolutions.com%2fSubmit%2fStart%2f6de87674-0e6c- 4829-bd5ba8c0c6463337 |

<sup>\*</sup> Forms that need to be submitted to the Financial Aid Office can be emailed or faxed to our office.

EMAIL: ysmfinaid@yale.edu FAX: 203.436.9762 MAILING ADDRESS: 367 Cedar Street, ESH 201, New Haven, CT 06510

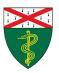

<sup>\*\*</sup> Only MDs and 3rd year campus PA students.